# **3 MATERIAL UND METHODEN**

# **3.1 PATIENTENKOLLEKTIV-PROBENMATERIAL**

Untersucht wurden Gewebeproben von Hündinnen, bei denen aufgrund einer oder mehrerer Umfangsvermehrungen im Bereich der Gesäugeleiste (Mamma) eine vollständige oder partielle Mastektomie (Entfernung) der betroffenen Mammaleiste durchgeführt wurde. Die chirurgische Entnahme erfolgte im Zeitraum Juni 2005 bis April 2006 in der Klinik und Poliklinik für kleine Haustiere der Freien Universität Berlin oder in einer Kleintierpraxis in Berlin-Wedding (Adressenangabe siehe 9.1.1).

Aus den entfernten Mammaleisten wurden *post operationem* sowohl makroskopisch neoplastisch veränderte (siehe Tabelle 1) als auch makroskopisch neoplastisch unveränderte Proben (jeweils eine Mammagewebeprobe und Hautprobe) entnommen. Von einigen Tieren wurden mehrere Tumorproben entnommen. Jede Gewebeprobe wurde anschließend halbiert. Die eine Hälfte wurde in einer Stabilisationsflüssigkeit »RNA-Later« (siehe 9.1.5.1) konserviert, während die andere in vierprozentigem Formalin fixiert wurde und der weiteren histopathologischen Untersuchung, sowie der Klassifizierung nach WHO-Richtlinien diente. Die Gesamtheit der untersuchten Tiere setzte sich aus 31 Hündinnen verschiedener Rassen und unterschiedlicher Klinikhistorie zusammen.

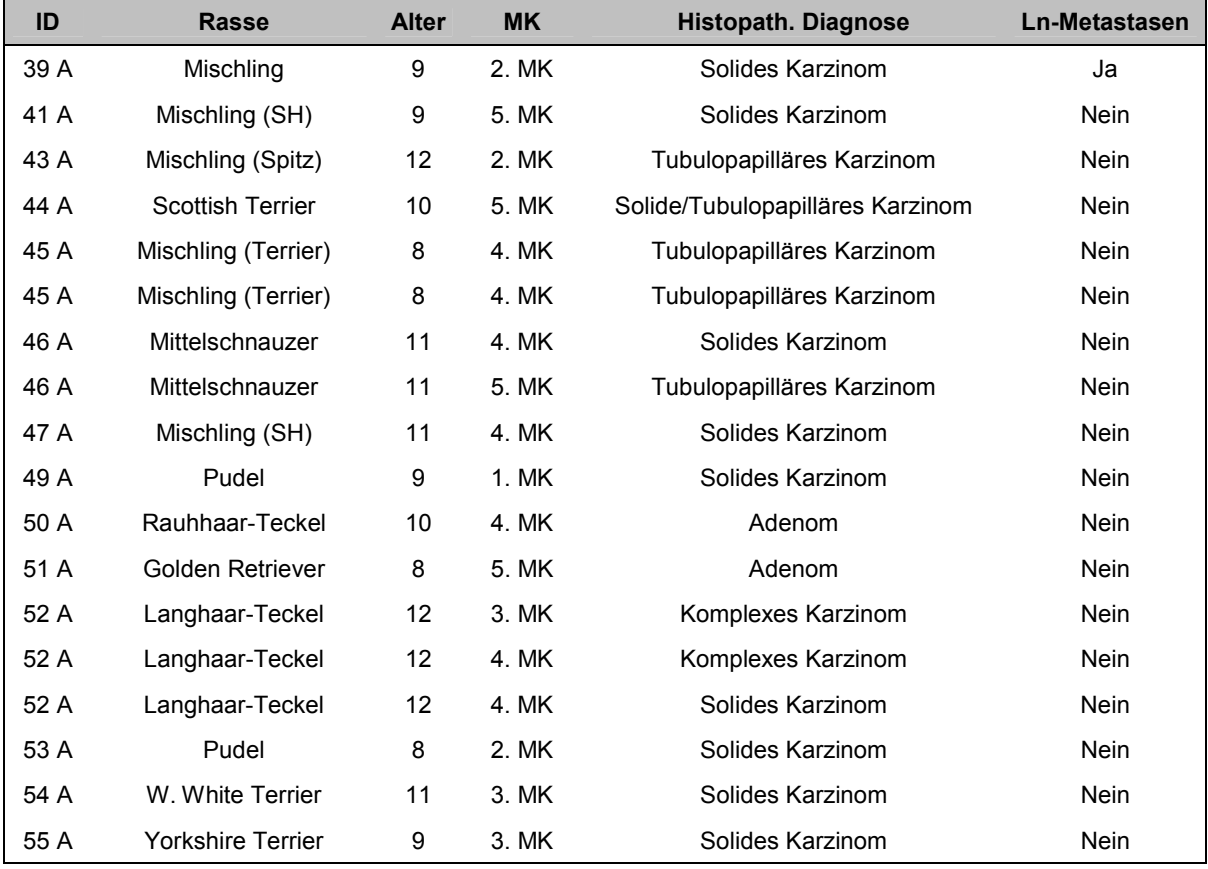

#### **Tabelle 1 Darstellung des neoplastisch veränderten Probenmaterials**

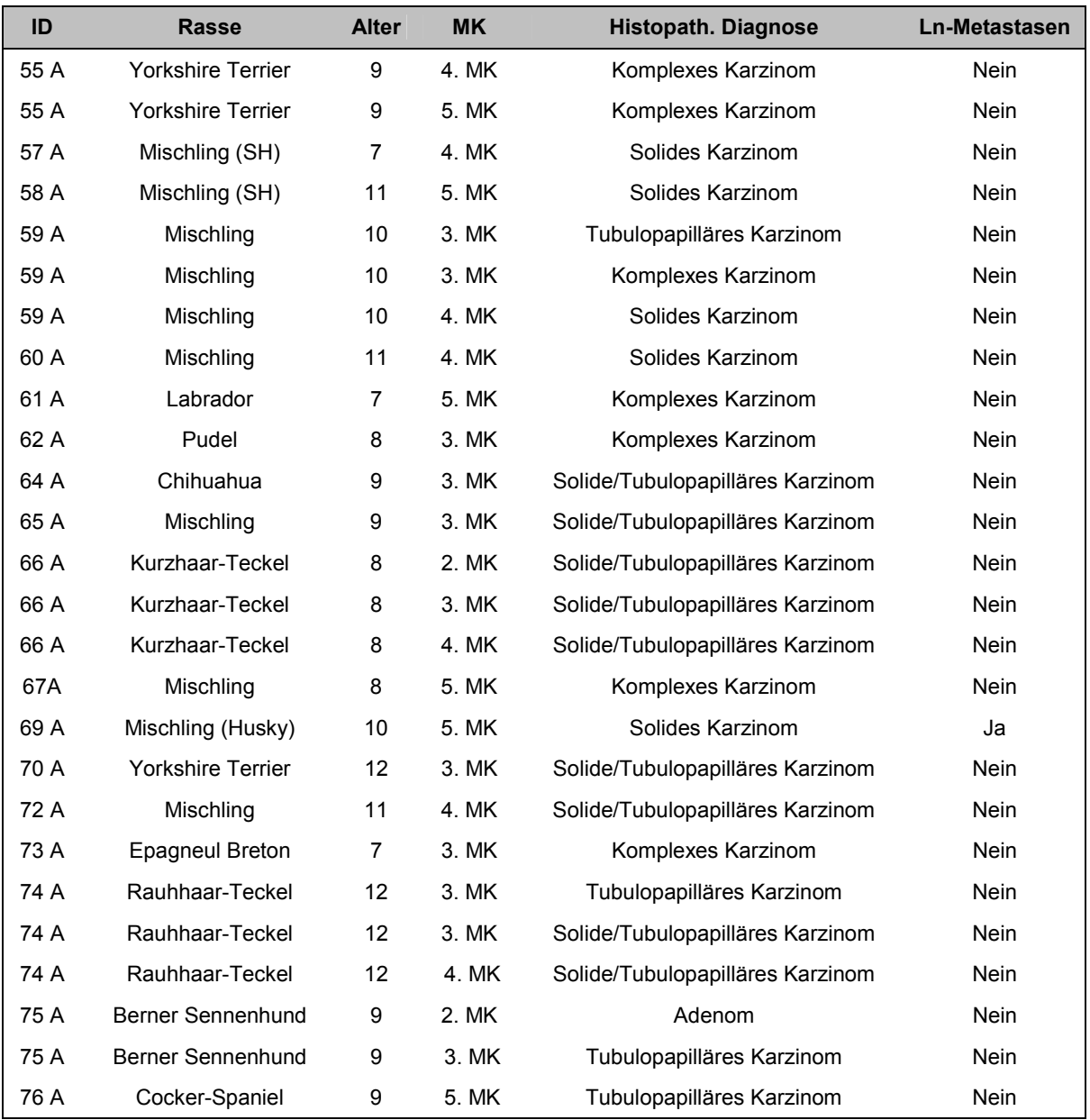

**Für jede dieser Proben wurde eine Vergleichsprobe aus 1. »nichtneoplastischem Milchdrüsengewebe« und 2. »Hautgewebe« der Mammaleiste gewonnen und als solche**  identifiziert. ID = Proben-Identifikationsnummer zu jedem Tier; **MK = Mammakomplex; Histopath. Diagnose = Histopathologische Diagnose im Sinne der WHO-Klassifizierung; Ln-Metastase = Lymphknotenmetastase** 

## **3.2 FRAGEBOGEN FÜR DEN TIERHALTER**

Um weitere klinisch relevante Angaben über das jeweilige Individuum für die spätere Auswertung zu erhalten, wurde den Patientenhaltern vor der Probenentnahme (siehe 3.1) ein Fragebogen ausgehändigt. Über diesen erfolgte unter anderem eine spezifische Befragung nach Dauermedikationen, Läufigkeit, Trächtigkeit und Scheinträchtigkeit des betroffenen Tieres (genaue Fragenliste siehe 9.1.2).

## **3.3 HISTOLOGISCHE UNTERSUCHUNG**

## **3.3.1 Probenaufbereitung**

Nach der Entnahme (siehe 3.1) wurden die Gewebeproben in vierprozentigem Formalin fixiert. Für die Paraffinhistologie wurden die fixierten Proben in einer aufsteigenden Alkoholreihe sowie in Xylol entwässert und entfettet (siehe Tabelle 2 und 9.1.3) und anschließend in Paraffin eingebettet.

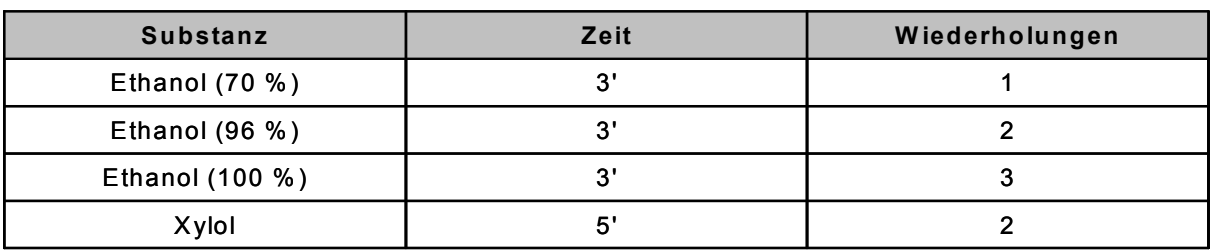

### **Tabelle 2 Entparaffinierungsprotokoll**

Mit einem Schlittenmikrotom (Fa. Jung, Heidelberg) wurden 5-7 µm dicke Schnitte angefertigt. Diese wurden auf Objektträger aufgetragen, luftgetrocknet und über Nacht im Brutschrank bei 60°C nachgetrocknet. Die getrockneten Präparate wurden in Xylol entparaffiniert, in einer absteigenden Alkoholreihe rehydratisiert (siehe Tabelle 3 und 9.1.3) und in Aqua bidest. überführt.

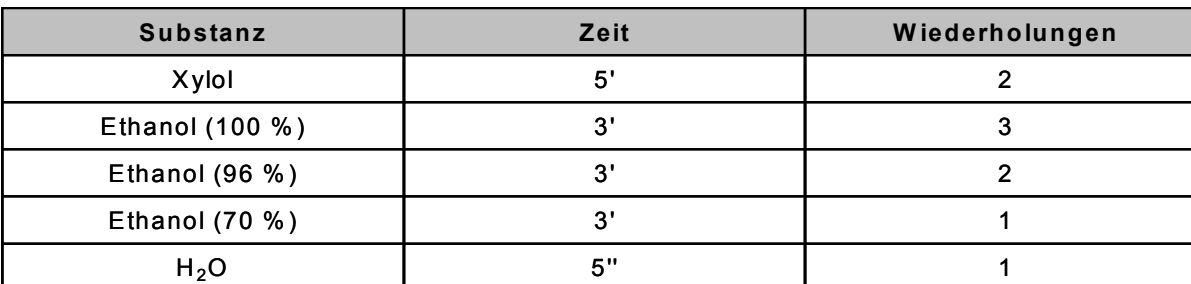

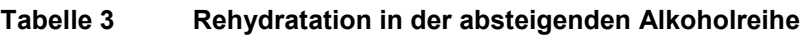

Zur routinemäßigen lichtmikroskopischen Untersuchung erfolgte die Färbung der Proben mit Hämatoxilin -Eosin (HE) nach Hansen (siehe Tabelle 4 und 9.1.3) (Romeis, 1989). Hierbei lagert sich der Kernfarbstoff (Aluminium- oder Eisenhämatoxylin) an negativ geladene Phosphatgruppen von Nukleinsäuren und das negativ geladene Eosin an positive Gruppen von Proteinen an. So lassen sich die Zellkerne blau, das Zytoplasma, Kollagen und proteinhaltige Lösungen rot darstellen.

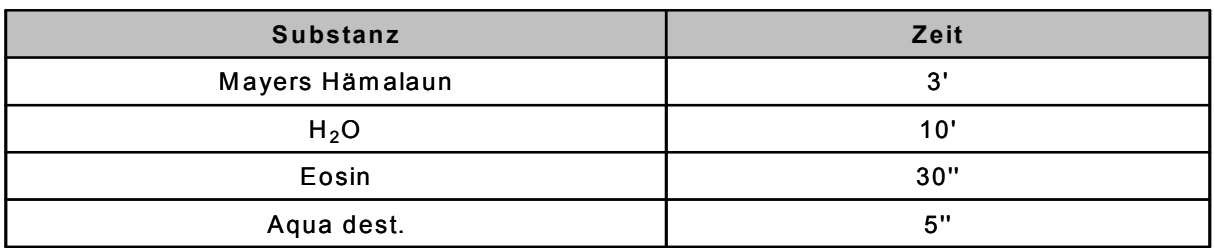

### **Tabelle 4 Färbeprotokoll der Hämatoxilin-Eosin-Färbung**

## **3.3.2 Histopathologische Beurteilung**

Anhand der hergestellten HE-Schnitte (siehe 3.3.1) erfolgte die histopathologische Beurteilung der Tumorproben sowie der putativ neoplastisch unveränderten (nichtneoplastischen) Mammagewebeproben und die Klassifikation der Tumoren in Anlehnung an die Richtlinien der Weltgesundheitsorganisation (World Health Organisation (WHO); siehe 3.3.2.1).

# **3.3.2.1 Ausschnitt aus den WHO-Richtlinien zur Klassifizierung von caninen Mammatumoren**

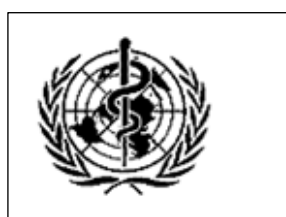

**Histological Classification of Mammary Tumor of the dog**

## **Malignant Tumors Community Community Benign Tumors**

- 1.1 Noninfiltrating (in situ) carcinoma 2.1 Adenoma
- 1.2 Complex carcinoma 2.1.1 Simple adenoma
- 
- 1.3.1 Tubulopapillary carcinoma 2.1.3 Basaloid adenoma
- 1.3.2 Solid carcinoma 2.2 Fibroadenoma
- 
- 
- 1.4.1 Spindle cell carcinoma 2.3 Benign mixed tumor
- 1.4.2 Squamous cell carcinoma 2.4 Duct papilloma
- 1.4.3 Mucinous carcinoma
- 1.4.4 Lipid-rich carcinoma
- 1.5 Sarcoma
- 1.5.1 Fibrosarcoma
- 1.5.2 Osteosarcoma
- 1.5.3 Other sarcomas
- 1.6 Carcinosarcoma
- 1.7 Carcinoma or sarcoma in benign tumor

- 
- 
- 1.3 Simple carcinoma 2.1.2 Complex adenoma
	-
	-
- 1.3.3 Anaplastic carcinoma 2.2.1 Low-cellularity fibroadenoma
- 1.4 Special types of carcinomas 2.2.2 High-cellularity fibroadenoma
	-
	-

**Abbildung 10 Ausschnitt aus den WHO-Richtlinien zur histopathologischen Klassifikation von caninen Mammatumoren (Misdorp 1999)** 

Aus dem gesamten Probenpool wurden anhand der pathohistologischen Beurteilung und Klassifizierung der Einzelproben maligne Tumore vom nicht-infiltrativen »in situ Karzinom«, vom komplexen »komplexes Karzinom« und vom einfachen Typ »simples Karzinom«, sowie Adenome vom simplen »simples Adenom, vom komplexen »komplexes Adenom« und vom basaloiden Typ »basaloides Adenom« als Repräsentanten für benigne Tumoren (siehe Abbildung 10) ausgewählt. Diese wurden mit dem jeweils korrespondierenden, hinsichtlich Neoplasie unveränderten Gewebe durch molekularbiologische Verfahren (siehe 3.4) auf differentielle Genexpression untersucht.

## **3.4 MOLEKULARBIOLOGISCHE UNTERSUCHUNGEN**

## **3.4.1 Übersicht**

Das Ziel der molekularbiologischen Untersuchungen bestand in der Analyse des Genexpressionsprofils (gene expression profile) der Gene »TGF-beta1, 2 und 3 sowie LTBP-1, -3 und -4« in Gewebeproben aus der caninen Gesäugeleiste. Um Informationen über eine transkriptionelle Regulation (Genregulation) zu erhalten, wurden der qualitative Nachweis und ferner eine Quantifizierung von Boten-RNA (mRNA) der oben genannten Gene durchgeführt.

Im ersten Arbeitsschritt erfolgte die Isolierung von RNA aus den Gewebeproben, um zu ermitteln, ob und in welcher relativen Menge die mRNA eines Gens in den Proben vorhanden ist (siehe 3.4.2). Anschließend war eine »reverse Transkription« der RNA (RT, siehe 3.4.5) in cDNA (engl. complementary DNA) erforderlich. Die cDNA wurde zum qualitativen und quantitativen Nachweis der Zielgene in die quantitative Polymerasekettenreaktion (qPCR) eingesetzt (siehe 3.4.6). Die Kombination aus der reversen Transkription und der quantitativen PCR wird als qRT-PCR bezeichnet. Für die qPCR sind synthetisch hergestellte Oligonukleotide (Primer, siehe 3.4.6.4) notwendig. Diese zeichnen sich durch ihre Spezifität für das jeweilige zu untersuchende Gen (gene of interest, GOI) aus. Der qualitative Nachweis wurde durch die Sequenzanalyse der entstehenden PCR-Produkte erbracht (siehe 3.4.6.4.2). Die Quantifizierung der mRNA des zu untersuchenden Gens durch qRT-PCR erfolgte unter Einbezug von Referenzgenen (siehe 3.4.6.5.5) mit Hilfe der δδ $C_T$ -Methode zur relativen Quantifizierung (siehe 3.4.6.5.4). Das Resultat der relativen Quantifizierung besteht in der Erkenntnis, wie viel mRNA eines bestimmten Gens in einer Probe im Vergleich zu einer anderen enthalten ist.

## **3.4.2 RNA-Isolierung**

### **3.4.2.1 Stabilisierung von Proben-RNA**

Zur Vermeidung von RNA-Abbau wurden die Proben sofort nach der Gewinnung stabilisiert. Dazu wurde jede Probe im zehnfachen Volumen (10 ml / g) RNA-Stabilisationsmedium (RNA–Later, Fa. Qiagen siehe 9.1.5.1) aufgenommen und schnellstmöglich (innerhalb von maximal 24 Stunden) bei – 20°C eingelagert. Diese Behandlung gewährleistet die Stabilität der enthaltenen RNA über einen unbegrenzten Zeitraum (Mutter, Zahrieh et al. 2004).

### **3.4.2.2 Isolierung der Gesamt-RNA aus stabilisierten Proben**

Aus den eingelagerten, stabilisierten Proben (siehe 3.4.2.1) wurde die Gesamt-RNA mit Hilfe eines kommerziell erhältlichen Systems (Nucleospin RNA II Kit, Fa. Macherey & Nagel (siehe 9.1.5.2) isoliert. Dazu wurden die bei -20°C gelagerten Proben (siehe 3.4.2.1) aufgetaut und durch Skalpellschnitte zerkleinert. Jeweils 100 mg der zerkleinerten Proben wurden in 700 µl Lysispuffer (RA1-Puffer, Fa. Macherey & Nagel) mit 7 µl β-Merkaptoethanol (Fa. Roth) aufgenommen und für 15 Minuten auf Eis inkubiert. Nach der Inkubation wurden die Probengefäße mit jeweils 2 Stahlkugeln (Durchmesser 5 mm; Fa. Qiagen) beschickt und durch dreimaliges Rütteln in einem Rüttelgerät (Retschmühle, Fa. Retsch) für 120 Sekunden bei einer Frequenz von 20 Rüttelvorgängen pro Sekunde mechanisch zerkleinert. Zwischen den Rüttelschritten wurden die Proben jeweils 15 Minuten auf Eis inkubiert. Durch die Kombination aus mechanischer Zerkleinerung und Lysis der Zellen durch den Lysispuffer (siehe oben) wurde die RNA in Lösung gebracht. Nach Zentrifugation zur Sedimentation der Zellreste (10 Sekunden bei 5000 g) wurden 700 µl des Überstands in ein neues Reaktionsgefäß überführt und mit 700 µl Phenol-Chloroform (Fa. Roth) überschichtet, gründlich gemischt (Vortex Genie, Fa. Roth) und für 10 Minuten bei 4°C und 14000 g zentrifugiert. Die Nukleinsäuren wurden durch diesen Arbeitsschritt in die obere, wässrige Phase extrahiert, während Proteine und Lipide gesammelt in den unteren, organischen Phasen anfielen. 500 µl der oberen wässrigen Phase wurden in ein neues Reaktionsgefäß überführt und mit 200 µl Lysispuffer (siehe oben) auf 700 µl aufgefüllt. Anschließend wurden die Proben durch eine poröse Säule (Nucleospin filter column, Fa. Macherey & Nagel) filtriert und mit 700 µl Ethanol (Fa. Roth) überschichtet. In dieser Form wurde die RNA an eine Silicamembran gebunden (Nucleospin RNA II column, Fa. Macherey & Nagel) und mit 700 µl Entsalzungspuffer (MDB Buffer, Fa. Macherey & Nagel) entsalzen. Genomische DNA (gDNA), welche in der RNA-Präparation als Kontamination enthalten sein kann, wurde durch 15-minütige Inkubation der Membran mit 95 µl DNase-Lösung (DNase I reaction mixture, Fa. Macherey & Nagel) hydrolysiert. Nach mehreren Waschschritten und Trocknen der Säule durch Zentrifugation (5 Minuten bei 14000 g) wurde die RNA in 50 µl RNAse-freiem Wasser (Fa. Macherey & Nagel) aus der Säule eluiert. Als Endprodukt des Verfahrens stand gereinigte RNA in wässriger Lösung zu Verfügung.

## **3.4.3 Bestimmung der RNA-Konzentration**

Nach der RNA-Isolierung (siehe 3.4.2) wurde die Konzentration jeder Probe in einem Spektralphotometer (Biophotometer, Fa. Eppendorf, siehe 9.1.5.3) bestimmt. Durch Beurteilung des Verhältnisses der Extinktionen bei 230 nm, 260 nm, 280 nm und 320 nm wurde dabei eine grobe Klassifizierung der Probenreinheit vorgenommen. Dabei wurde eine maximale Extinktion bei 260 nm als Hinweis für eine reine RNA-Lösung bewertet, während maximale Extinktionen bei 230 nm (Salze) und 280 nm (Proteine) als Hinweise auf Verunreinigungen interpretiert wurden. Proben-RNA, die in der spektralphotometrischen Analyse maximale Extinktionen bei 230, 280 oder 320 nm aufwiesen, wurden aus den weiteren Untersuchungen ausgeschlossen. Die Proben wurden nach der Analyse auf 100 ng/µl verdünnt und bis zur Weiterverarbeitung bei – 80°C gelagert.

## **3.4.4 Bestimmung der RNA-Integrität**

## **3.4.4.1 Allgemeines**

RNA-Degradation, verursacht durch ubiquitär vorkommende RNasen (RNA abbauende Enzyme), kann nachfolgende Experimente negativ beeinflussen. Daher wird die Bestimmung der RNA-Integrität (Qualität) empfohlen (Schroeder, Mueller et al. 2006). Mit Hilfe eines kommerziell erhältlichen Systems (RNA 6000 Nano Kit, Fa. Agilent, siehe 9.1.5.4), das auf dem Prinzip einer miniaturisierten Kapillarelektrophorese (Lab-on-a-chip-Verfahren) basiert, wurde die RNA nach Angaben des Herstellers in einem entsprechenden Gerät (Bioanalyzer 2100, Fa. Agilent) untersucht.

In einem Minichip, welcher aus einem Netzwerk untereinander verbundener Kanäle besteht, wird eine spannungsinduzierte Größentrennung von RNA-Fragmenten nach Molekulargewicht vorgenommen. Die Erfassung der RNA-Fragmente erfolgt mittels einer laserinduzierten Fluoreszenzdetektion. Die Menge der gemessenen Fluoreszenz korreliert mit der Menge an RNA einer bestimmten Größe in einer Probe. Am Ende des Messvorganges entsteht für jede eingesetzte RNA-Probe ein Elektropherogramm (siehe Abbildung 11). Anhand des entstehenden Elektropherogramms wird durch die an das Gerät angeschlossene Software (Agilent Expert 2100, Fa. Agilent) ein Maß für die RNA-Integrität (RNA integrity number, RIN) berechnet. Die RIN kann auf einer Skala (0-10) zwischen 0 und 10 liegen, wobei die RNA-Integrität umso größer ist, je höher die RIN ist. Basierend auf Empfehlungen in der Literatur wurden Proben mit einer RIN ≤ 5 aus den weiteren Untersuchungen ausgeschlossen (Schroeder, Mueller et al. 2006).

## **3.4.4.2 Durchführung**

Für das ausgewählte Verfahren (RNA 6000 Nano Lab chip kit, Fa. Agilent) wurde ein Mini-Glaschip, in Form einer quadratischen 16-Lochplatte, eingesetzt. Zu Versuchsbeginn wurden 60 µl steril filtriertes Gel (RNA 6000 Nano gel matrix, Fa. Agilent) mit 1 µl Fluoreszenzfarbstoff (RNA 6000 Nano Dye Concentrate, Fa. Agilent) für 10 Sekunden gut durchmischt und im nachfolgenden Arbeitsschritt 10 Minuten bei Raumtemperatur mit 13000g Umdrehungen zentrifugiert. Der Glaschip wurde in eine Haltevorrichtung (Chip Priming Station, Fa. Agilent) gelegt. 9 µl Gel wurden in die dafür vorgesehene Vertiefung (Kalotten, engl. wells) des pipettiert und mittels eines für 30 Sekunden andauernden Überdruckes im Kanalsystem des Chips gleichmäßig verteilt. Des Weiteren erfolgte die Beladung des Minichips mit 1 µl Standard (RNA 6000 Ladder, Fa. Ambion) und 5 µl Markersubstanz (RNA 6000 Nano Marker, Fa. Agilent). 12 RNA-Proben wurden in die dafür vorgesehenen Vertiefungen pipettiert. Anschließend wurde der Minichip für 1 Minute gut durchmischt und in den »Agilent 2100 bioanalyzer« (Fa. Agilent) überführt. Die zugehörige Software (siehe oben) erstellte sowohl ein Elektropherogramm (siehe Abbildung 11) als auch eine Abbildung der gelelektrophoretischen Auftrennung der RNA-Fraktionen. Anhand des RNA Standards (RNA 6000 Ladder, Fa. Ambion) wurde die RNA-Konzentration computergesteuert berechnet. Durch die softwaregesteuerte Analyse des Elektropherogramms wurde jede eingesetzte RNA-Probe untersucht und mit einer »RNA Integrity Number« bewertet (siehe 3.4.4.3).

## **3.4.4.3 RNA Integrity Number (RIN)**

Die RIN-Bestimmung erfolgt durch die Analyse verschiedener Faktoren im Elektropherogramm (siehe Abbildung 11) und wird auf einer Skala von 1-10 angegeben (1 = geringe RNA-Integrität, 10 = hohe RNA-Integrität).

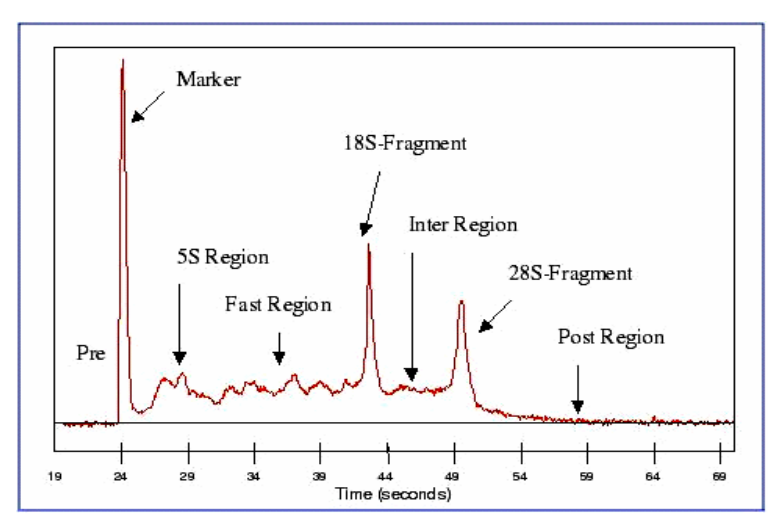

**Abbildung 11 Schematische Darstellung eines Elektropherogramms (Schroeder, Mueller et al. 2006)** 

Zum einen wird das "Gesamt-RNA-Verhältnis" betrachtet. Dieses wird aus dem Verhältnis der Fläche unterhalb der 18S- und 28S-Region zur Fläche unterhalb der Gesamtkurve errechnet. Hohe Werte resultieren für RNA-Proben mit einer RIN ab 6. Zum anderen gibt die Höhe des 28S-Peak Auskunft über den Degradationsprozess der RNA. Degradiert RNA, flacht dieser Peak als erstes ab. Bei Proben mit einem RIN-Wert von 1-3 erscheint kein 28S-Peak. Das "Fast-area-Verhältnis" (Fast-area-Region, der Bereich zwischen der 5S- und 18S-Region) zeigt das Fortschreiten der Degradation von RNA an. RIN-Werte ab 6 und niedriger weisen ein breiteres "Fast-area-Verhältnis" auf. Zur weiteren Bestimmung der Integrität dient die "Markerhöhe", welche bei niedrigen RIN-Werten zunimmt (siehe Abbildung 11). Kleinere rRNA-(5S und 5,8S) und tRNA-Fragmente werden durch die 5S-Region im Elektropherogramm repräsentiert (Schroeder, Mueller et al. 2006). Geeignete Proben wurden in die cDNA-Synthese eingesetzt.

## **3.4.5 Reverse Transkription (cDNA-Synthese)**

Vor der PCR (Polymerase-Ketten-Reaktion; siehe 3.4.6) musste die isolierte Proben-RNA (siehe 3.4.2) in komplementäre DNA (cDNA) umgeschrieben werden (Reverse Transkription, RT, cDNA Synthese). Für diesen Arbeitsschritt wurde ein kommerziell erhältliches System (iScript cDNA synthesis kit, Fa. Biorad, siehe Tabelle 5 und 9.1.5.5) verwendet, welches Random-Hexamer-Nukleotide und Oligo-dT-Nukleotide als Startpunkte für die Reverse Transkription beinhaltet. So wurden rRNA, tRNA und mRNA revers transkribiert. In der vorliegenden Arbeit wurden pro Probe 100 ng Gesamt-RNA für die cDNA-Synthese verwendet. In einem zyklisch programmierbaren Thermoblock (Thermocycler; Techne cyclone 25, Fa. PeqLab) wurde die Reverse Transkription (nach 5 Minuten Inkubation bei 25°C) durch 30-minütige Inkubation bei 42°C vorgenommen. Nach der reversen Transkription wurde die RNA-abhängige DNA-Polymerase durch 5-minütige Inkubation bei 85°C inaktiviert (siehe Tabelle 6). Anschließend wurde die cDNA mit 180 µl Wasser von 20 µl auf 200 µl verdünnt und bei - 20°C gelagert. Endprodukt des Verfahrens waren für jede Probe 200 µl cDNA, deren qualitative (enthaltene Sequenzen) und quantitative (Kopienzahl der enthaltenen Sequenzen) Zusammensetzung die entsprechende Zusammensetzung der eingesetzten RNA-Probe widerspiegelt.

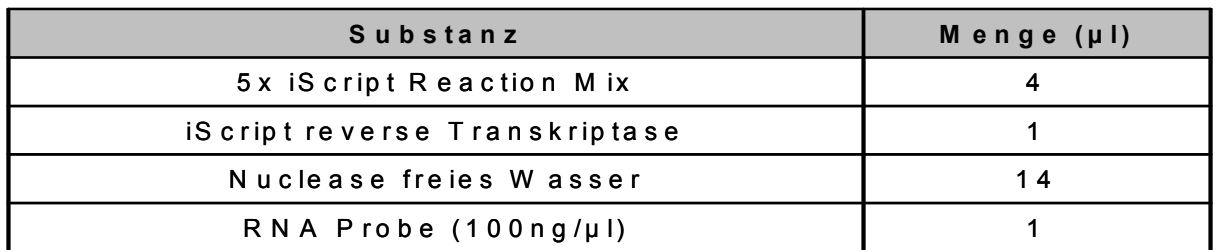

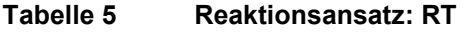

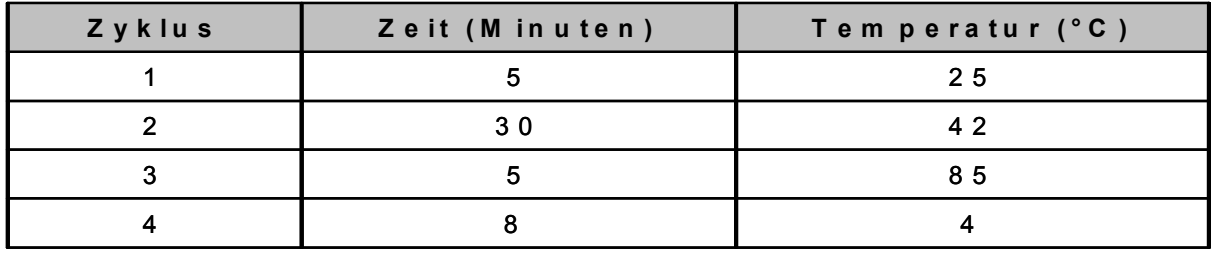

#### **Tabelle 6 Reaktionsprotokoll der RT**

## **3.4.6 Quantitative PCR (qPCR)**

#### **3.4.6.1 Überblick**

Für die Erstellung von Genexpressionsprofilen (siehe 3.4.1) wird die Kopienzahl der gesuchten mRNA-Sequenz (Targetgen, gene of interest, GOI) relativ quantifiziert. Dies erfolgte in der vorliegenden Arbeit durch reverse Transkription (siehe 3.4.5) und anschließende quantitative PCR (qRT-PCR).

Die quantitative oder "real-time" PCR (qPCR) repräsentiert eine spezifische und sensitive Methode zur Quantifizierung von Nukleinsäuren (Bustin 2000). Im Gegensatz zur Endprodukt-PCR (konventionelle PCR, kPCR), bei der PCR-Produkte erst nach Beendigung aller Amplifikationszyklen durch Gelelektrophorese nachgewiesen werden, ermöglicht es die qPCR, bei welcher nach jedem Amplifikationszyklus (siehe 3.4.6.2) der Gehalt an doppelsträngiger DNA (dsDNA) gemessen wird, neben dem qualitativen Nachweis von PCR-Produkten, Aussagen über die Kopienzahl einer bestimmten DNA-Sequenz in der Probe zu treffen (Higuchi, Fockler et al. 1993). Bei der qPCR wird ein Thermocycler (iQCycler, Fa. Biorad; siehe 3.4.5) eingesetzt, der eine Vorrichtung zur Messung der Fluoreszenz eines Farbstoffs enthält (Bustin 2002). In der vorliegenden Arbeit wurde das Fluorophor SybrGreen eingesetzt (Bustin 2000). Dieser Cyanin-Farbstoff bindet ausschließlich an doppelsträngige (ds) DNA und fluoresziert im gebundenen Zustand nach Anregung mit Licht. Durch Messung der Fluoreszenzintensität nach jedem PCR-Zyklus konnte jeweils die Menge an PCR-Produkten bestimmt werden. Nach Beendigung des gesamten qPCR-Experiments ergibt die Aneinanderreihung der einzelnen photometrischen Fluoreszenzwerte durch die angeschlossene Geräte-Software (iCycler iQ Optical System Software (Version 3.1), Fa. BioRad, siehe 9.1.5.6.2) eine Amplifikationskurve, die typischerweise einen sigmoiden Verlauf zeigt. Während der ersten Amplifikationszyklen sind der Gehalt an PCR-Produkten und damit die resultierende Fluoreszenz noch unterhalb der Nachweisgrenze, weshalb die Amplifikationskurve in diesem Abschnitt eine Steigung von null besitzt (Basislinie, baseline). Nach Eintritt in den detektierbaren Bereich wird (bei einer maximalen PCR-Effizienz; siehe 3.4.6.5.1) in jedem PCR-Zyklus eine Verdoppelung der Menge an PCR-Produkt registriert, was sich als exponentieller Anstieg der Amplifikationskurve darstellt. Durch Substratverbrauch sinkt die Vermehrungsrate im späteren Verlauf der Reaktion bis auf null ab, was zu einer Abflachung der Amplifikationskurve führt.

Zur Quantifizierung muss der Verlauf der Amplifikationskurve auf einen Zahlenwert (cycle threshhold value;  $C_T$ -Wert) reduziert werden. Der  $C_T$ -Wert entspricht der Zykluszahl, bei welcher die Amplifikationskurve beim Übergang in die exponentielle Amplifikation einen Fluoreszenzschwellenwert (cycle threshhold) überschreitet und welcher in der vorliegenden Arbeit auf einen Wert von 100 RFU (relative fluorescence units) festgelegt wurde. Die  $C_T$ -Werte einer cDNA-Sequenz in verschiedenen Proben stellen die Basis für die Berechnung der relativen Expression der korrespondierenden mRNA-Sequenz in den entsprechenden Proben (siehe 3.4.6.5.4) dar (Livak and Schmittgen 2001). Da das Fluorophor SybrGreen unspezifisch an doppelsträngige DNA bindet, ist keine Unterscheidung zwischen Fluoreszenzsignalen, welche vom spezifischen PCR-Produkt verursacht werden und anderen doppelsträngigen DNA-Molekülen möglich. Während es sich bei diesen Kontaminationen um verschiedene Sorten von dsDNA handeln kann, stellen Amplifikationsprodukte aneinander gelagerter Primer (Primerdimere) die häufigste Form dar. Zur Differenzierung zwischen spezifischem Produkt und Primerdimeren wurde die Probe daher im Anschluss an die qPCR einer allmählichen Temperaturerhöhung ausgesetzt, wobei die Fluoreszenz ständig kontrolliert wurde (Schmelzkurvenanalyse; siehe 3.4.6.5.3). Im Verlauf einer solchen Schmelzkurvenanalyse wird für jede Spezies an dsDNA (PCR-Produkt, Primerdimer) ein produktspezifischer Schmelzpunkt erreicht und die Moleküle der entsprechenden Spezies denaturierten in einzelsträngige DNA (single stranded DNA, ssDNA). Da bei dieser Temperatur der eingelagerte Farbstoff (SybrGreen) freigegeben wird und folglich nicht weiter fluoresziert, kommt es zu einem steilen Fluoreszenzabfall, dessen Temperatur für die entsprechende dsDNA-Sequenz charakteristisch ist.

In der vorliegenden Arbeit wurden für jede Probe drei qPCR-Experimente pro GOI (gene of interest, siehe oben) durchgeführt und in Kombination ausgewertet (Triplet-Ansatz).

## **3.4.6.2 Protokoll der qPCR**

Zur Bestimmung der PCR-Amplifikationskurve einer definierten cDNA-Sequenz in einer Probe wurde ein kommerziell erhältliches qPCR-System (iQ SybrGreen Supermix, Fa. BioRad, siehe 9.1.5.6.1) eingesetzt. Dieses umfasst eine Reaktionslösung, welche die DNA-abhängige DNA-Polymerase (Hot Start Taq-Polymerase), Desoxyribonukleotide (dNTPs), SybrGreen, MgCl<sub>2</sub> (3 mM Endkonzentration) und einen Reaktionspuffer enthält. Für eine Reaktion wurden 5 µl cDNA (hergestellt mit 2,5 ng RNA-Probe, siehe 3.4.5), 0,5 µl (10 pmol) jedes der beiden entsprechenden qPCR-Primer (sense und antisense, siehe 3.4.6.4), 12,5 µl qPCR-Reaktionslösung (iQ SybrGreen Supermix) und 6,5 µl Wasser (siehe Tabelle 7) in ein Reaktionsgefäß zusammengeführt und im Thermocycler inkubiert. Für die qPCR wurde ein einheitliches Temperaturprofil verwendet, welches nach Aktivierung der Polymerase durch dreiminütige Inkubation bei 95°C aus 35 Amplifikationszyklen mit jeweils 30 Sekunden bei 95°C (Denaturierung, Denaturation) und 2 Minuten bei 58°C (Hybridisierung / Neustrangsynthese, Annealing / Elongation) bestand (Zweistufen-Protokoll, two step protocol, siehe Tabelle 8). Im Verlauf dieser Zyklen wurde die Fluoreszenz der Proben während der Hybridisierung / Neustrangsynthese dauerhaft gemessen (Echtzeit-Datenanalyse, real time data analysis). Für die anschließende Schmelzkurvenanalyse (siehe 3.4.6.1) wurden die Proben in 80 Stufen von 55°C auf 95°C erhitzt. Auf jeder Stufe wurde die Temperatur über 10 Sekunden konstant gehalten und dabei jeweils die Fluoreszenz der Proben gemessen.

Die gemessene Fluoreszenz jeder Probe wurde während der qPCR bezogen auf die Zyklen und während der Schmelzkurvenanalyse bezogen auf die Temperatur aufgezeichnet. Am Ende des Verfahrens standen für jede Probe die Daten aus drei Amplifikationskurven und drei Schmelzkurvenanalysen zur Verfügung.

| Substanz                    | Menge        |  |  |
|-----------------------------|--------------|--|--|
| Primer sense                | $0,5 \mu$    |  |  |
| Primer antisense            | $0,5 \mu$    |  |  |
| Aqua purificata (Fa. Roth)  | $6,5 \mu$    |  |  |
| 2 × Master Mix (Fa. Biorad) | $12,5 \,\mu$ |  |  |
| Template cDNA               | $5 \mu$      |  |  |

**Tabelle 7 Reaktionsansatz der qPCR** 

| <b>Zyklus</b>  | Zyklusphase   | Wiederholungen | <b>Schritt</b> | <b>Prozess</b>       | <b>Zeit</b><br>(Min) | Temperatur<br>$(^{\circ}C)$ |
|----------------|---------------|----------------|----------------|----------------------|----------------------|-----------------------------|
|                | Denaturierung |                |                |                      | 12                   | 95                          |
| $\overline{2}$ | Amplifikation | 35             |                | Denaturierung        | 0,5                  | 95                          |
|                |               |                | $\overline{2}$ | Annealing/Elongation | $\overline{2}$       | $\star$                     |
| 3              |               |                |                |                      | 0,5                  | 95                          |
| 4              |               |                |                |                      | 0,5                  | 55                          |
| 5              |               | 80             |                | Schmelzkurve         | 0,2                  | 55-95                       |

**Tabelle 8 Reaktionsprotokoll der qPCR** 

### **3.4.6.3 Qualitativer Nachweis von Targetgenen**

#### **3.4.6.3.1 Übersicht**

Vor der Quantifizierung wurde zunächst der qualitative Nachweis der GOIs (genes of interests) durchgeführt. Nach dem Durchlauf der qPCR (siehe 3.4.6.2) mit dem für das jeweilige GOI spezifischen Primer (siehe 3.4.6.4) wurden die synthetisierten PCR-Produkte zunächst aufgereinigt (siehe 0) und im Folgeschritt sequenziert (siehe 3.4.6.4.2).

## **3.4.6.4 Recherche und Herstellung synthetischer Oligonukleotide (Primer) für die qPCR**

Für das Anlagern der Taq-Polymerase (siehe 3.4.6.2) im Verlauf der qPCR werden je zwei sequenzspezifische Oligonukleotide (sense und antisense Primer) benötigt, die mit der Komplementärsequenz der cDNA hybridisieren und so das PCR-Produkt von beiden Seiten begrenzen (Lehninger, Nelson et al. 2001). Die Sequenzen der verwendeten Primer (Primersequenz) legen durch ihr sequenzspezifisches Hybridisierungverhalten fest, welche cDNA-Sequenz im Verlauf eines qPCR-Experiments amplifiziert wird. Daher ist die Bestimmung geeigneter Primersequenzen die zentrale Voraussetzung für die Etablierung einer qPCR-Untersuchungsmethode (qPCR assay).

Die in der vorliegenden Arbeit verwendeten qPCR-Untersuchungsmethoden wurden entweder aus vorangegangenen Dissertationen der Arbeitsgruppe übernommen, aus der Literatur recherchiert oder selbst etabliert. Zur Etablierung eines neuen qPCR assay wurde zunächst die Sequenz des zu untersuchenden Gens (gene of interest, GOI) im Internet (NIH Genebank, http://www.ncbi.nlm.nih.gov/entrez/query.fcgi) recherchiert. Die ermittelten Sequenzen wurden gegebenenfalls softwaregestützt in einem Sequenzvergleich (alignment) untersucht (GeneDoc, Version 2.6.002, siehe 9.1.5.7.1), um Sequenzvariabilitäten und/oder Transkriptvarianten (splicing variants, u. a.) zu beurteilen und als Resultat zu bestimmen, welche Sequenz in der qPCR-Untersuchungsmethode nachgewiesen werden soll (Targetgen, siehe 3.4.6.5.4). Um den Nachweis nur einer und möglicherweise nicht regulierten Transkriptvariante zu vermeiden, wurden in der vorliegenden Arbeit alle verfügbaren Transkriptvarianten bei der Primerplanung für jedes einzelne Targetgen (GOI) berücksichtigt. In der Sequenz des Targetgens wurde anschließend der kodierende Sequenzbereich (kodierende Sequenz, coding sequence, cds) softwaregestützt ermittelt (Biowire Jellyfish, Version 1.5, siehe 9.1.5.7.1). Dabei wurde definiert, dass der Adeninrest des Startcodons der kodierenden Sequenz als Nukleotid 1 bezeichnet wird und alle folgenden Nukleotide entsprechend nummeriert werden, wobei zwischengeschaltete, nicht kodierende Sequenzbereiche (introns) nicht in der Zählung berücksichtigt wurden. Innerhalb der kodierenden Sequenz (cds., siehe oben) wurden in der Folge durch Sequenzvergleich mit öffentlich verfügbaren annotierten Sequenzdatenbanken (European Bioinformatics Institute (EBI) Ensembl, www.ensembl.org) die Grenzen zwischen benachbarten kodierenden Sequenzbereichen (Exon-Exon-Grenzen) ermittelt (Lehninger, Nelson et al. 2001). Abschließend wurden softwaregestützt (Primer3, http://frodo.wi.mit.edu/cgibin/primer3/primer3\_www.cgi) zwei ineinander verschachtelte Primerpaare (nested primer set) ermittelt, die alle um eine Exon-Exon-Grenze gruppiert sind (Rozen and Skaletsky 2000). Die Integration von Exon-Exon-Grenzen sorgt neben der Behandlung der RNA durch DNAse (siehe 3.4.2.2) für eine ausschließliche Detektion von cDNA (siehe 3.4.5), während genomische DNA (gDNA) nicht nachgewiesen wird.

| Referenzgen        | Leserichtung | <b>Sequenz</b>             | <b>Genposition</b> | $Tm$ ( $^{\circ}C$ ) |
|--------------------|--------------|----------------------------|--------------------|----------------------|
| bAct               | sense        | 5'-CGACCTGACCGACTACCTCA-3' | 549-568            | 58                   |
|                    | antisense    | 5'-TTTGATGTCACGCACGATTT-3` | 620-639            | 58                   |
| ATP5B              | sense        | 5'-GCACGGAAAATACAGCGTTT-3' | 1369-1389          | 60                   |
|                    | antisense    | 5'-TTGCCACAGCTTCTTCAATG-3' | 1535-1555          | 60                   |
| <b>RP L32</b>      | sense        | 5'-ATGCCCAACATTGGTTATGG-3' | 163-183            | 61                   |
|                    | antisense    | 5'-CTCTTTCCACGATGGCTTTG-3' | 323-343            | 60                   |
| <b>HPRT</b>        | sense        | 5'-TGCTCGAGATGTGATGAAGG-3' | 147-167            | 58                   |
|                    | antisense    | 5'-TCCCCTGTTGACTGGTCATT-3' | 318-338            | 59                   |
| <b>Targetgen</b>   | Leserichtung | <b>Sequenz</b>             | <b>Genposition</b> | $Tm$ ( $^{\circ}C$ ) |
| TGF- <sub>B1</sub> | sense        | 5'-TGGACAAGCAGTACAGCAA-3'  | 995-1013           | 60                   |
|                    | antisense    | 5'-TAGTACACGATGGGCAGTGG-3' | 1087-1106          | 59,5                 |
| <b>TGF-ß 2</b>     | sense        | 5'-CATCCAACTTGGTGAAAGCA-3' | 422-442            | 60                   |
|                    | antisense    | 5'-CTTTATGGTGGAGCCATTCA-3' | 609-629            | 59                   |
| TGF-ß 3            | sense        | 5'-TGTGCGTGAATGGCTCTT-3'   | 754-773            | 57                   |
|                    | antisense    | 5'-ACTGTGCGTGAATGGCTCT-3'  | 911-929            | 60,5                 |
| LTBP-1             | sense        | 5'-GACCACAAGCACTGCAAAGA-3' | 2242-2262          | 58                   |
|                    | antisense    | 5'-CTGCAGAGATGGTGGTGCT-3'  | 2436-2455          | 58                   |
| LTBP-3             | sense        | 5'-ACAGTGCATTGCAGACAAGC-3' | 1445-1465          | 57                   |
|                    | antisense    | 5'-CCAGCTGGACAGATCTCCTT-3' | 1623-1643          | 59                   |
| LTBP-4             | sense        | 5'-GCTTCCTGCACGACTCCT-3'   | 360-379            | 58                   |
|                    | antisense    | 5'-CTTTGGCCTCTGAGATCACG-3' | 402-422            | 59                   |

**Tabelle 9 Übersicht über die in der qPCR verwendeten Primer** 

**Gen = Targetgen (Zielgen), Sequenz = Primer-Olignukleotidsequenz;** 

**Genposition = Position des Primers im kodierenden Bereich der Zielgensequenz (Targetgensequenz)** 

#### **Tm = Schmelztemperatur des Primers**

Bei der Ermittlung der Primersequenzen wurden die Standardparameter (default parameters) der Software (siehe oben) verwendet (Idealwerte: PCR-Produktlänge = 175; Primerlänge = 20 Nukleotide; Schmelzpunkt  $(T_m) = 60^{\circ}$ C; GC-Gehalt = 50 %; Selbstkomplementarität = 0; 3'-Komplementarität = 0). Nach der Ermittlung der Sequenz wurden die entsprechenden Nukleotide kommerziell synthetisch hergestellt (Fa. MWG Biotech, siehe 9.1.5.7.2) und zum Abschluss der Etablierung des entsprechenden qPCR assay in Qualitätskontrollexperimenten (siehe 4.4.2.2.1) untersucht. In Tabelle 9 wurden die in der vorliegenden Arbeit verwendeten qPCR-Primer für Referenzgene (siehe 3.4.6.5.5) und Targetgene dargestellt.

## **3.4.6.4.1 Aufreinigung eines PCR-Produktes**

Zur Reinigung von PCR-Produkten oder anderer kleiner DNA-Mengen aus unreiner wässriger Lösung wurde ein kommerziell erhältliches System (Qiaquick PCR product purification kit, Fa. Qiagen, siehe 9.1.5.8) eingesetzt. Dieses Verfahren basiert auf der Wirkung von Affinitätssäulen und setzt unreine wässrige DNA-Lösungen in gereinigte wässrige DNA-Lösungen um. Die Identifizierung und damit der qualitative Nachweis der PCR-Produkte erfolgten durch Sequenzierung des gereinigten PCR-Produktes.

## **3.4.6.4.2 Sequenzierung**

Zur Bestimmung der Sequenz von PCR-Produkten wurden jeweils der »sense« Primer mit PCR-Produkt und der »antisense« Primer mit PCR-Produkt in gereinigter Form an ein kommerzielles Sequenzierungslabor (Fa. SeqLab, siehe 9.1.5.9) versandt und dort sequenziert. Resultat der Sequenzierung ist die Sequenz des codierenden und komplementären Stranges des PCR-Produkts. Die Sequenzierungsergebnisse wurden im Anschluss von der Homepage der Firma SeqLab abgefragt. Die erhaltenen »sense«- und »antisense«-Sequenzen wurden in dem Softwareprogramm »Genedoc« (siehe 9.1.5.7.1) auf Komplementarität überprüft und ferner mit Hilfe einer Genbank im Internet (NIH Genebank, http://www.ncbi.nlm.nih.gov/entrez/query.fcgi) als Teilsequenz des »gene of interest« (GOI) identifiziert.

## **3.4.6.5 Relative Quantifizierung**

## **3.4.6.5.1 QPCR Assay-Etablierung**

Für die Etablierung einer qPCR-Untersuchungsmethode (qPCR assay) wurden deren Sensitivität, Spezifität und Effizienz festgestellt. Weiterhin wurden die optimalen Temperaturen für Annealing und Elongation (siehe 3.4.6.2) sowie der Schmelzpunkt des qPCR-Produkts bestimmt. Die Sensitivität bezeichnet die geringste Kopienzahl an Targetgen-Sequenz (siehe 3.4.6.5.1), die in einem qPCR-Experiment feststellbar ist. Die Spezifität beschreibt die Neigung der eingesetzten qPCR-Primer (siehe 3.4.6.4) zur ausschließlichen Bindung an die Targetgen-Sequenz, während die qPCR-Effizienz ein Maß für die Vervielfachungsrate des qPCR-Produkts in einem Zyklus (siehe 3.4.6.5.1) der qPCR beschreibt. Eine optimale Temperatur für Annealing und Elongation ist die Inkubationstemperatur während der Phase von Hybridisierung und Neustrangsynthese, bei der ein maximaler Unterschied zwischen spezifischer Amplifikation und Negativkontrollamplifikation besteht. Der Schmelzpunkt des qPCR-Produkts beschreibt die Temperatur des stärksten Fluoreszenzsignalverlusts in der Schmelzkurvenanalyse (siehe 3.4.6.5.3).

Zur Bestimmung der  $qPCR$ -Sensitivität wurde eine 7-stufige  $log_{10}$ -Verdünnungsreihe des entsprechenden qPCR-Produkts (500 pg bis 0,5 fg) als Proben-DNA (template DNA) in qPCR-Experimenten mit den entsprechenden Primern untersucht. Die niedrigste Verdünnungsstufe, bei deren Verwendung eine qPCR-Amplifikation zu beobachten war, stellt die Grenze der Sensitivität des entsprechenden qPCR assay dar. Das Ergebnis kann als Masse (fg) oder als Kopienzahl ausgedrückt werden.

Die Spezifität des qPCR assay wurde in qPCR-Experimenten mit cDNA (siehe 3.4.5) untersucht. Nach den Experimenten wurde (a) die Schmelzkurvenanalyse ausgewertet (siehe 3.4.6.5.3) und (b) das qPCR-Produkt durch Sequenzanalyse untersucht (siehe 3.4.6.4.2). Eine spezifische qPCR-Untersuchungsmethode wurde nur dann als spezifisch definiert, wenn (a) nur eine Amplitude in der Schmelzkurvenanalyse vorlag und wenn (b) die ermittelte Sequenz mit der erwarteten Sequenz des qPCR-Produkts (siehe 3.4.6.4.2) übereinstimmte. Zur Bestimmung der qPCR-Effizienz wurde eine 6-stufige log10-Verdünnungsreihe aus RNA (1 µg bis 10 pg) revers in cDNA transkribiert (siehe 3.4.5) und anschließend für jede qPCR-Untersuchungsmethode (qPCR assay) mit den entsprechenden Primern untersucht. Die Ermittlung der qPCR-Effizienz erfolgte softwaregestützt durch eine Regressionsanalyse (siehe 3.4.6.1). Ergebnis der Untersuchungen war die qPCR-Effizienz, welche in Prozent (100 % entspricht Verdoppelung der Menge an PCR-Produkt während der exponentiellen Zyklen der qPCR, siehe 3.4.6.1) oder als Steigung der Regressionsgeraden (slope) ausgedrückt werden kann (siehe Gleichung 1). In der vorliegenden Arbeit wurden qPCR assays mit einer Effizienz von > 90 % für die Untersuchungen verwendet.

#### **Gleichung 1**

*Effizienz* = 
$$
10^{-\frac{1}{Slope}}
$$

Die optimale Temperatur für Annealing und Elongation (siehe 3.4.6.2) wurde durch ein qPCR-Experiment bestimmt, in welchem cDNA (siehe 3.4.5) als Probe eingesetzt wurde. Das qPCR-Protokoll (siehe 3.4.6.2) wurde für diese Untersuchungen in der Form abgewandelt, dass die Annealing / Elongation in Parallelansätzen bei unterschiedlichen Temperaturen (Gradienten-PCR; Temperaturgradient von 54°C bis 64°C) durchgeführt wurde. Ein Optimum liegt für die Temperatur vor, bei deren Verwendung ein größtmöglicher Unterschied zwischen spezifischer Amplifikation und Negativkontrollamplifikation besteht.

- 40 -

Für die vorliegende Arbeit wurden qPCR-Untersuchungsmethoden eingesetzt, deren Temperaturoptimum bei 58°C festgestellt wurde.

Der Schmelzpunkt des spezifischen qPCR-Produkts wurde in qPCR-Experimenten festgestellt, in denen sequenzierte PCR-Produkte (siehe 3.4.6.4.2) der entsprechenden Sequenz als Proben-DNA eingesetzt worden sind. In der Auswertung der Schmelzkurvenanalyse wurde die Temperatur festgestellt, bei der das entsprechende qPCR-Produkt in Einzelstränge zerfällt.

Ergebnis der Etablierungsarbeiten war jeweils eine qPCR-Untersuchungsmethode mit bekannter und kontrollierter Sensitivität, Spezifität, Effizienz und Optimaltemperatur des Annealing- / Elongationsschritts sowie einem bekannten Schmelzpunkt des qPCR-Produkts.

## **3.4.6.5.2** Bestimmung der C<sub>T</sub>-Werte (cycle threshhold values)

Zur Bestimmung der relativen Menge der untersuchten cDNA-Spezies in den verschiedenen Proben wurden die in der qPCR gesammelten Amplifikations- und Schmelzkurvendaten (siehe 3.4.6.2) analysiert. Nach Festlegung des  $C_T$ -Werts jeder Amplifikationskurve durch die Geräte-Software, welcher die Amplifikationskurve quantitativ charakterisiert und die Basis für die weiteren Berechnungen darstellt (siehe 3.4.6.1), wurden die drei C $<sub>T</sub>$ -Werte (Triplet, siehe</sub> 3.4.6.1) jedes zu untersuchenden Gens (GOI, gene of interest) einer jeden Probe zum arithmetischen Mittelwert verrechnet. Dabei wurde geprüft, ob zwischen den einzelnen  $C_T$ -Werten eines Triplets Abweichungen bestehen. Triplets, deren Einzelwerte um > 0,5 C<sub>T</sub>-Werte streuten, wurden aus der weiteren Auswertung ausgeschlossen und die entsprechenden qPCR-Experimente wiederholt. Für die Ermittlung des kombinierten  $C_T$ -Werts der drei Referenzgene (siehe 3.4.6.5.5) wurde das geometrische Mittel der einzelnen C<sub>T</sub>-Werte berechnet (normalisation factor) und für die weiteren Berechnungen (siehe 3.4.6.5.5.2) verwendet (Vandesompele, De Preter et al. 2002).

## **3.4.6.5.3 Auswertung der Schmelzkurvenanalyse**

Die Ergebnisse der Schmelzkurvenanalyse (siehe 3.4.6.1) jeder qPCR wurden mit den Ergebnissen der Etablierung der entsprechenden qPCR-Untersuchung (siehe 3.4.6.5.1) verglichen. Dabei wurde geprüft, ob der Schmelzpunkt des Produkts eines qPCR-Experiments mit dem Schmelzpunkt aus den entsprechenden Etablierungsversuchen übereinstimmt. Bei Abweichungen im Schmelzpunkt von mehr als ± 0,5°C wurden die Ergebnisse aus den folgenden Auswertungen ausgeschlossen und die entsprechenden Experimente wiederholt.

#### **3.4.6.5.4 Bestimmung der relativen Expression**

Die gemittelten C<sub>T</sub>-Werte (siehe 3.4.6.5.2) einer Probe wurden zur Bestimmung der relativen Expressionsrate des zu untersuchenden Gens (gene of interest, GOI) mit Hilfe der  $\delta \delta C_T$ -Methode zur relativen Quantifizierung untersucht (Livak and Schmittgen 2001).

In der vorliegenden Arbeit wurden die verwendeten Proben als *Testproben* (*Test* = experimentell beeinflusste Probe, bei welcher die Abweichung der Expressionsrate des GOI gemessen werden soll) und *Basisproben* (*Ctrl* = experimentell unbeeinflusste Probe, die als Bezug für die Testprobe dient) bezeichnet. Die untersuchten Gene wurden als *Targetgene* (*Targ* = zu untersuchendes Gen (gene of interest, GOI); siehe 3.4.6.1) und *Referenzgene* (Ref = Referenzgene, mit deren Hilfe die Expressionsrate des Targetgens normalisiert wird, siehe 3.4.6.5.5) bezeichnet.

Bei der relativen Quantifizierung erfolgt die Berechnung der Expressionsrate eines Targetgens (siehe oben) in einer Testprobe (siehe oben) im Vergleich zur Expressionsrate des gleichen Targetgens in der korrespondierenden Basisprobe (siehe oben) anhand von Ergebnissen aus qPCR-Experimenten ( $C_T$ -Werte, siehe 3.4.6.1). Dabei werden die Expressionsraten des Targetgens in beiden Proben im Vergleich zu den Expressionsraten von Referenzgenen (siehe oben) in den jeweils gleichen Proben normalisiert. Die Berechnung der normalisierten, relativen Expression eines Targetgens in einer Testprobe im Vergleich zur korrespondierenden Basisprobe erfolgt mit Hilfe folgender Formel:

Gleichung 2 
$$
FC_{GOI} = 2^{-(\text{(Re } fCtrl - T \text{ arg } Ctrl) - (\text{Re } fTest - T \text{ arg } Test))}
$$

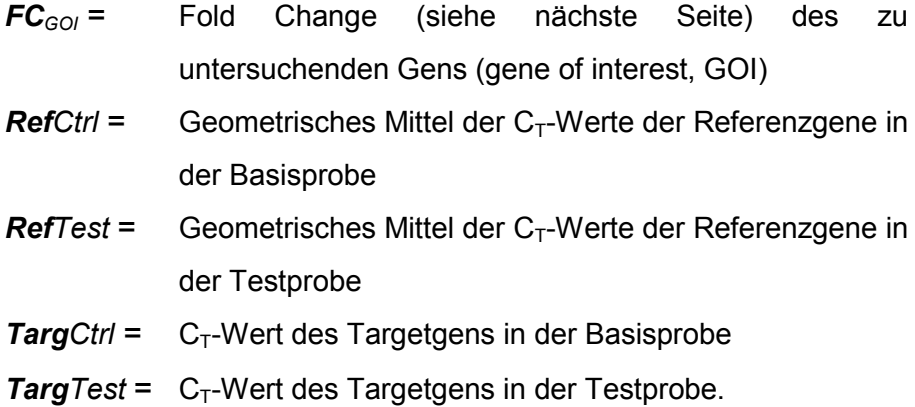

Das Ergebnis wird als Fold Change (*FC*) ausgedrückt und beschreibt die normalisierte Expressionsrate des GOI in der Testprobe (*Test*) als Vielfaches der normalisierten Expressionsrate des GOI in der korrespondierenden Basisprobe (*Ctrl*). So ist etwa ein Ergebnis *FC* = 2 gleichbedeutend mit der Aussage, dass in der Testprobe doppelt so viele Kopien an mRNA vorliegen wie in der Basisprobe. Ein Ergebnis *FC* = 0,5 ist gleichbedeutend mit der Aussage, dass in der Testprobe halb so viele Kopien an mRNA zu finden sind wie in der korrespondierenden Basisprobe.

### **3.4.6.5.5 Referenzgene (housekeeping genes)**

#### **3.4.6.5.5.1 Übersicht**

Zur Normalisierung der Daten aus qPCR-Experimenten wurde die Expressionsrate der Test- und Basisproben aus der relativen Quantifizierung auf die Expressionsrate von Referenzgenen (»Housekeeping Genes«, »Housekeeper«) bezogen, um biologische Variationen bei der Ergebnisinterpretation berücksichtigen zu können.

Als Referenzgene werden Gene verwendet, die in vielen Geweben transkribiert werden und deren Expression nur wenig von äußeren Bedingungen abhängt (Radonic, Thulke et al. 2004; Weisser, Haferlach et al. 2004; Zhang, Ding et al. 2005). Sie werden im Gegensatz zu gewebsspezifischen, stark regulierten Genen (Luxusgene) auch als Haushaltsgene (housekeeping genes) bezeichnet. Da sich in zahlreichen Untersuchungen gezeigt hat, dass kein Gen als universell einsetzbares Referenzgen geeignet ist, wurde in der vorliegenden Arbeit im Einklang mit entsprechenden Vorgaben aus der Literatur eine Kombination aus drei in Voruntersuchungen experimentell ausgewählten Referenzgenen (siehe 3.4.6.5.5.2) verwendet (Vandesompele, De Preter et al. 2002).

#### **3.4.6.5.5.2 Bestimmung geeigneter Referenzgene**

In der vorliegenden Arbeit wurden die Expressionsraten von Referenzgenen zur Normalisierung der Daten aus qPCR-Experimenten eingesetzt (siehe 3.4.6.5.5.1). Da aus der Literatur bekannt ist, dass sich kein einzelnes Referenzgen als universal einsetzbares Normalisierungsverfahren eignet, wurde mit Hilfe eines Algorithmus (GeNorm) in Voruntersuchungen geklärt, welche Kombination aus drei Referenzgenen für die Fragestellung der vorliegenden Arbeit geeignet ist (Vandesompele, De Preter et al. 2002). Zu diesem Zweck wurde die Expressionsrate von 11 Referenzgenen (18s rRNA, 28s rRNA, GAPDH, β-Aktin, Ubiquitin, β-2-Mikroglobulin, YWHAZ, TATA-Box bindendes Protein, HPRT, ATP-Synthase Untereinheit 5B und Cyclophyllin) in einer Serie von 30 cDNA-Proben (siehe 3.4.5) untersucht. Die Proben wurden so gewählt, dass ihre vermutete transkriptionelle Variabilität dem Spektrum der Gesamtvariabilität des in den Experimenten zur vorliegenden Arbeit eingesetzten Probenpools entspricht. Die Ergebnisse der Untersuchung wurden mit Hilfe des softwaregestützten Algorithmus GeNorm (http://medgen.ugent.be/~ jvdesomp/genorm/) ausgewertet, um eine bestmögliche Kombination aus Referenzgenen feststellen zu können (Vandesompele, De Preter et al. 2002).

Bei der Auswertung im GeNorm-Algorithmus wird zunächst die relative Expression jedes Referenzgens in jeder Probe durch relative Quantifizierung (siehe 3.4.6.5.4) im Vergleich zur Probe mit dem niedrigsten  $C_T$ -Wert (siehe 3.4.6.5.2) für das entsprechende Referenzgen errechnet (comparative  $C_T$  method). Die so ermittelten relativen Expressionsraten werden in allen möglichen Kombinationen ins Verhältnis gestellt und die Quotienten jeweils zur Basis 2 logarithmiert (Ajk-Wert, siehe Gleichung 3). Aus der Zahlengruppe (Matrix) der logarithmierten Quotienten wird in Folge für jede Kombination aus zwei Referenzgenen die Standardabweichung errechnet (V<sub>ik</sub>-Wert, siehe Gleichung 4). Anschließend wird aus allen Standardabweichungen, die mit Beteiligung eines Referenzgens berechnet wurden, der Mittelwert gebildet (M<sub>j</sub>-Wert, siehe Gleichung 5). Der M<sub>j</sub>-Wert stellt ein Maß für die Expressionsstabilität des betreffenden Referenzgens im Kontext zu den übrigen Referenzgenen dar. Am Ende des Verfahrens werden die Mittelwerte der Standardabweichungen miteinander verglichen und das Referenzgen mit der geringsten Expressionsstabilität (maximaler Mittelwert, siehe oben) wird aus der Gruppe der Referenzgene ausgeschlossen. Anschließend wird der oben beschriebene Berechnungsweg für die verbleibenden Referenzgene erneut vorgenommen und wiederum das Referenzgen mit der geringsten Expressionsstabilität ausgeschlossen. Dieser Prozess wird wiederholt, bis drei in Kombination maximal stabile Referenzgene ermittelt worden sind (Vandesompele, De Preter et al. 2002).

Gleichung 3 
$$
A_{jk} = \left\{ \log_2 \frac{a_{1j}}{a_{1k}}, \log_2 \frac{a_{2j}}{a_{2k}}, ..., \log_2 \frac{a_{nj}}{a_{nk}} \right\}
$$

**Gleichung 4**  $V$ 

$$
V_{jk} = st \cdot dev \left(A_{jk}\right)
$$

**Gleichung 5**  $M_j = \frac{k=1}{n-1}$  $\sum_{k=1}$ *n V M n k jk j*

Endprodukt des Verfahrens war die Feststellung einer Kombination aus drei Referenzgenen, die im experimentellen Kontext der vorliegenden Arbeit besonders stabil transkribiert worden sind. Diese Kombination wurde während der relativen Quantifizierung (siehe 3.4.6.5) zur

Normalisierung der Expressionsrate aller zu untersuchenden Gene in allen Proben (siehe 3.1) eingesetzt.

Anhand der Ermittlung des »M<sub>i</sub>-Wertes« von 11 »Housekeepern« in caninen Mammagewebeproben wurden »ATP5B«, »RP L32« und »HPRT« als geeignete Referenzgene ausgewählt und zur Normalisierung der Expressionsrate von Basis- und Testproben (aus caninem Mammagewebe) eingesetzt.

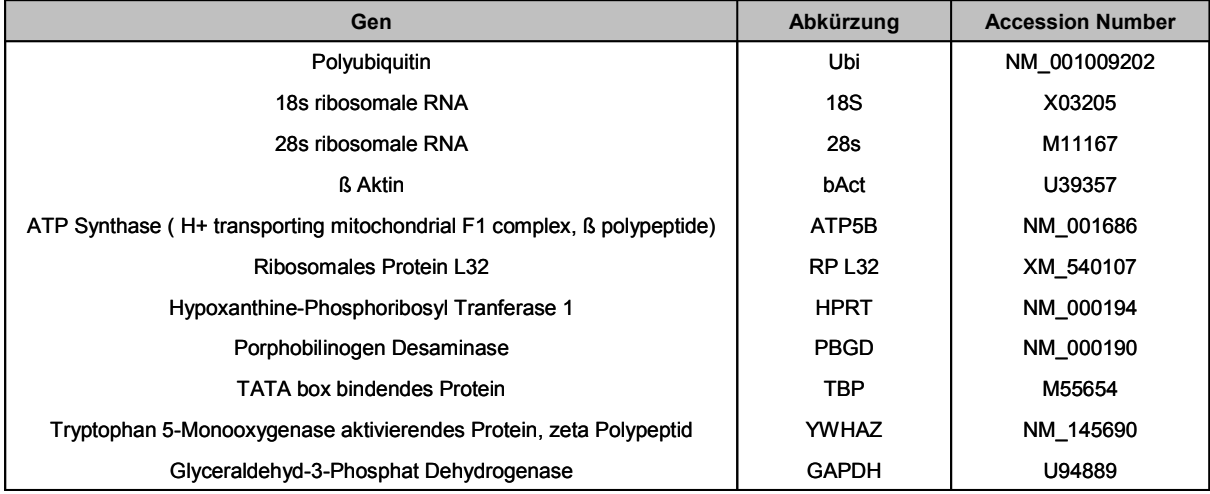

#### **Tabelle 10 Übersicht über potentielle Referenzgene**

#### **Gen = Referenzgen**

**Abkürzung = Abkürzung des jeweiligen Targetgens Accession Number = http://www.ncbi.nlm.nih.gov/entrez/query.fcgi** 

#### **3.4.6.5.6 QPCR-Kontrollen**

Bei der Präparation von RNA (siehe 3.4.2) besteht die Möglichkeit einer Verunreinigung durch genomische DNA (Bustin 2002). Daher ist in der vorliegenden Arbeit in jeder RNA-Probe untersucht worden, ob diese genomische DNA (gDNA) des β-Aktin-Gens enthalten. Zu diesem Zweck wurden 2,5 ng RNA jeder Probe ohne vorherige reverse Transkription (siehe 3.4.5) in qPCR-Experimenten zur Detektion der Gensequenz von β-Aktin eingesetzt (No RT-Control, NRC). Das Ergebnis dieser Untersuchung ( $C_T$ -Wert der qPCR zur Detektion von β-Aktin in 2,5 ng RNA) wurde durch relative Quantifizierung (siehe 3.4.6.5) mit dem Ergebnis einer entsprechenden Untersuchung in der korrespondierenden cDNA (C<sub>T</sub>-Wert der qPCR zur Detektion von β-Aktin in cDNA aus 2,5 ng RNA) verglichen. Lag die relative Menge an β-Aktin-Sequenzen in der RNA-Probe bei weniger als 4 % der Menge an β-Aktin-Sequenzen in der entsprechenden cDNA-Probe, wurde eine ausreichende Reinheit der RNA-Probe in Bezug auf genomische DNA festgestellt.

Zur Prüfung der qPCR-Spezifität wurde in jedem qPCR-Experiment eine Negativkontrolle ohne Einsetzung einer Probe mitgeführt (5 µl Wasser statt 5 µl cDNA, no template control, NTC). Experimente, in denen in der Negativkontrolle eine Amplifikation des spezifischen PCR-Produkts zu beobachten war (siehe 3.4.6.5.3), wurden wiederholt.

In jedem qPCR-Experiment wurde eine cDNA-Probe eingesetzt, für die durch vorangegangene Untersuchungen bekannt war, dass das zu untersuchende Gen (gene of interest, GOI) durch qPCR nachweisbar ist (Positivkontrolle). Experimente, in denen der Nachweis des GOI in der Positivkontrolle nicht gelang, wurden wiederholt.

Die eingesetzten qPCR-Untersuchungsmethoden (qPCR assay) wurden in Vorversuchen bezüglich ihrer Sensitivität, Spezifität und Effizienz untersucht und bewertet (siehe 3.4.6.5.1). Für den Einsatz in den qPCR-Experimenten wurden nur qPCR assays verwendet, die in den Vorversuchen als tauglich bewertet worden sind.

# **3.5 DARSTELLUNG DER ERGEBNISSE UND STATISTISCHE AUSWERTUNG**

Die Auswertung der Klinikhistorie bzw. des Fragebogens über die Individuen erfolgt im Ergebnisteil (siehe 4.2) anhand einer deskriptiven (beschreibenden) Analyse der Häufigkeitsverteilung bezogen auf unterschiedliche Variablen (Rasse, Alter etc.). Die absoluten Häufigkeiten wurden mit Hilfe des Programms »SPSS 12.0 für Windows« und »Microsoft Office Excel 2003« durch einfache Balken- und Tortendiagramme graphisch dargestellt.

Für eine umfassende Beurteilung der Ergebnisse aus den qPCR-Experimenten wurde zunächst die Expressionsstabilität der Referenzgene aufgezeigt (siehe 4.4.2.6.1). Die graphische Darstellung der Ergebnisse erfolgte für jede Tumorgruppe mit dem Programm »SPSS 12.0 für Windows« als Boxplot. Der Boxplot besteht aus einer Box, die vom ersten und dritten Quartil (25. bzw. 75. Perzentil) begrenzt wird und deren innere Linie den Median repräsentiert. Die feine Linie mit dem Querbalken ("whisker") dient dazu, die größten und kleinsten Werte anzuzeigen. Ausreißerwerte sind Werte, die um mehr als 1 ½ bis 3 Kastenlängen außerhalb liegen. Sie werden mit einem Kreis gekennzeichnet. Extremwerte werden im Boxplot mit einem Stern markiert. Sie stellen Werte dar, die um mehr als drei Kastenlängen außerhalb liegen.

Im nächsten Arbeitsschritt wurde ermittelt, ob Haut als potentielles Kontrollgewebe nichtneoplastisches Mammagewebe (Normalgewebe) zur Bestimmung des Expressionsmusters der GOIs ersetzen kann. Dies wurde mittels vergleichender Balkendiagramme graphisch dargestellt (siehe 4.4.2.6.3).

Die Analyse des Expressionsmusters der einzelnen Targetgene erfolgt deskriptiv durch graphische Darstellung der Häufigkeitsverteilung (Y-Achse) bezogen auf die Variable »FC-Wert« (X-Achse) mit Hilfe von Balkendiagrammen (siehe 4.4.2.6.4).

Der Vergleich der relativen Expression der Targetgene in den Tumorgruppen simple Karzinome und komplexe Karzinome erfolgte mit dem »U-Test nach Mann und Whitney«, einem nichtparametrischen Test zum Vergleich zweier unabhängiger Stichproben (siehe Abbildung 38). Die Nullhypothese  $(H_0)$  für den U-Test besagt, dass kein Expressionsunterschied der GOIs innerhalb der Verteilungen (Tumorgruppen) besteht.

Um Korrelationen bzw. Kompensationen der Genexpression der GOIs untereinander kenntlich zu machen, wurde für jede mögliche Genvergleichskombination eine Kreuztabelle mit den Merkmalsausprägungen FC-Wert kleiner als 0,5, FC-Wert 0,5-2 und FC-Wert größer als 2 erstellt. Die Proben (n = 40) entstammten den Gruppen simple Karzinome und komplexe Karzinome. Nachfolgend wurde ein nichtparametrischer Test zum Vergleich zweier abhängiger Stichproben der »Chi-Quadrat-Test nach Pearson« (x²-Test) vorgenommen (siehe 4.4.2.6.6). Dieser Test wurde als Unabhängigkeitstest zweier Merkmale (relative Expression von Gen x und Gen y) durchgeführt. Die Nullhypothese  $(H_0)$  sagt aus, dass das Merkmal x von Merkmal y stochastisch unabhängig ist. Zwei Variablen einer Kreuztabelle gelten dann als voneinander unabhängig, wenn die beobachteten Häufigkeiten  $(f_0)$  der einzelnen Zeilen mit den erwarteten Häufigkeiten (f.) übereinstimmen. Signifikante Ergebnisse (p < 0,05) wurden bei Zellen mit standardisierten Residuen > 2 als auffällig interpretiert.

Für beide statistischen Tests (siehe auch U-Test) wurde eine Irrtumswahrscheinlichkeit von α ≤ 5 % als Signifikanzniveau angenommen. Ein signifikantes Ergebnis lag vor, wenn die Nullhypothese widerlegt worden ist (p<0,05).

Im vorherigen Abschnitt wurde die Korrelation der Genexpression der GOIs in simplen und komplexen Karzinomen untersucht. Zur Darstellung potentieller Genexpressionskorrelationen in hochmalignen simplen Karzinomen (n = 2) und Adenomen (n = 3) wurden mehrfache Liniendiagramme mit Hilfe des Programms »SPSS 12.0 für Windows« erstellt (siehe 4.4.2.6.6.3).

Zuletzt erfolgte die Analyse der Koregulation der Genexpression der GOIs bei primärer Multiplizität (mehrere Tumore in einer Mammaleiste mit unterschiedlicher Pathogenese) mit Hilfe von mehrfachen Liniendiagrammen (siehe 4.4.2.6.7).